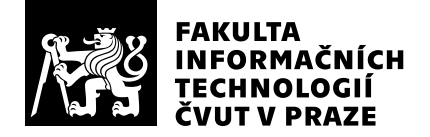

# Posudek oponenta závěrečné práce

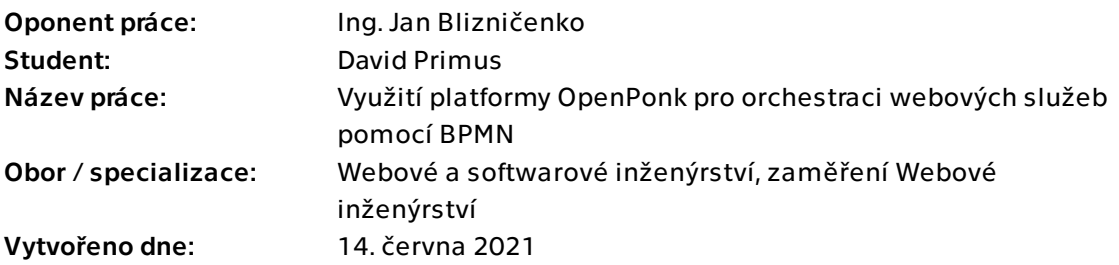

# Hodnotící kritéria

### 1. Splnění zadání

### ▶ [1] zadání splněno

- [2] zadání splněno s menšími výhradami
- [3] zadání splněno s většími výhradami
- [4] zadání nesplněno

Všechny body zadání byly bez výhrad splněny. Student se seznámil se specifikací BPMN a nástrojem OpenPonk, který rozšiřoval. Navrhl, implementoval a otestoval rozšíření pro OpenPonk o základy BPMN. Z BPMN je implementována pouze jednodušší podmnožina (jednodušší zejména stran vizualizace), což odpovídá zadání.

### 2. Písemná část práce  $80/100$  (B)

Písemná část práce je přehledně členěna a obsahuje všechny podstatné části a informace. Student v ní čtenáře seznamuje s cíli práce, základy webových služeb a relevantních technologií, dále se základy BPMN a nástrojem OpenPonk, který rozšiřuje. Poté student popisuje svůj návrh, implementační detaily, metody testování a případovou studii, na které svůj prototyp otestoval. Závěrem student, mimo jiné, uvádí potřebná a možná rozšíření v rámci budoucího vývoje.

Na začátku rešeršní části student rovnou vysvětluje konkrétní technologie, ale chybí mi zde nějaký obecný přehled toho, jak spolu následně popisované pojmy vlastně souvisí, proč je student vůbec potřeboval nastudovat apod. (já osobně to vím, stejně jako vedoucí a student, ale to neplatí pro všechny čtenáře z oboru).

Student musel věnovat na poměry BP nadprůměrné úsilí a čas seznámení se s nástrojem OpenPonk, programovacím jazykem Pharo i detaily BPMN specifikace. Přesto z textu práce nemám tento pocit - všechny tyto části jsou podstatně kratší, než by tomuto množství úsilí odpovídalo.

V podkapitole "Analýza a návrh" je zejména ona analýza (zejména nástroje OpenPonk), ale popis studentova rozšíření je spíše v kapitole "Implementace". Nutno dodat, že architektura byla dána právě nástrojem OpenPonk.

Přestože použité zjednodušené class diagramy v práci nemají za cíl popisovat všechny podrobnosti, jako atributy a operace, tak multiplicity by tam být měly - jedná se o zásadní informaci o vztahu dvou tříd.

Bibliografie je rozsáhlá, položky referencované v textu a nenašel jsem žádné irelevantní.

# 3. Nepísemná část, přílohy 197 /100 (A)

Student vytvořil funkční implementaci, která odpovídá zadání, je možné ji prakticky používat, kód je přehledný, dobře strukturovaný a otestovaný. Student také vytvořil stručný návod s popisem instalace a použití. Student se kvůli tomu musel seznámit nejen s notací BPMN a nástrojem OpenPonk jako takovým, ale i s programovacím jazykem Pharo, ve kterém je OpenPonk psaný.

## 4. Hodnocení výsledků, jejich využitelnost 90/100 (A)

Studentovo řešení je zcela funkční a po plánovaném rozšíření o další prvky BPMN možné použít (nejen) při výuce. Aktuálně probíhá integrace rozšíření do základní sady notací podporovaných nástrojem OpenPonk - tedy plné integrace (kterou musí udělat správce nástroje OpenPonk, což jsem já). Student měl výsledek demonstrovat na ukázkové studii, což udělal, jen je škoda, že se jedná o vlastní smyšlený příklad a ne třeba nějaký z praxe.

# Celkové hodnocení 90 /100 (A)

Student zcela splnil zadání, které je dle mého názoru nadprůměrně obtížné. Nalezl jsem nedokonalosti v písemné části práce, které jsou ale v kontextu množství práce, které má student za sebou, spíše menšího charakteru. Výsledné řešení je zcela funkční a prakticky použitelné.

# Otázky k obhajobě

Do jaké míry je vytvořená možnost serializace a deserializace XML (resp. XSD) kompatibilní s dalšími nástroji, např. Enterprise Architect (který je, pravda, známý i svými vlastními problémy s kompatibilitou formátů)? Mohu vytvořit jednoduchý BPMN diagram v nástroji OpenPonk a přenést ho do Enterprise Architect, nebo jiného obdobného "populárního" nástroje?

### Instrukce

#### Splnění zadání

Posuďte, zda předložená ZP dostatečně a v souladu se zadáním obsahově vymezuje cíle, správně je formuluje a v dostatečné kvalitě naplňuje. V komentáři uveďte body zadání, které nebyly splněny, posuďte závažnost, dopady a případně i příčiny jednotlivých nedostatků. Pokud zadání svou náročností vybočuje ze standardů pro daný typ práce nebo student případně vypracoval ZP nad rámec zadání, popište, jak se to projevilo na požadované kvalitě splnění zadání a jakým způsobem toto ovlivnilo výsledné hodnocení.

### Písemná část práce

Zhodnoťte přiměřenost rozsahu předložené ZP vzhledem k obsahu, tj. zda všechny části ZP jsou informačně bohaté a ZP neobsahuje zbytečné části. Dále posuďte, zda předložená ZP je po věcné stránce v pořádku, případně vyskytují-li se v práci věcné chyby nebo nepřesnosti.

Zhodnoťte dále logickou strukturu ZP, návaznosti jednotlivých kapitol a pochopitelnost textu pro čtenáře. Posuďte správnost používání formálních zápisů obsažených v práci. Posuďte typografickou a jazykovou stránku ZP, viz Směrnice děkana č. 26/2017, článek 3.

Posuďte, zda student využil a správně citoval relevantní zdroje. Ověřte, zda jsou všechny převzaté prvky řádně odlišeny od vlastních výsledků, zda nedošlo k porušení citační etiky a zda jsou bibliografické citace úplné a v souladu s citačními zvyklostmi a normami. Zhodnoťte, zda převzatý software a jiná autorská díla, byly v ZP použity v souladu s licenčními podmínkami.

### Nepísemná část, přílohy

Dle charakteru práce se případně vyjádřete k nepísemné části ZP. Například: SW dílo – kvalita vytvořeného programu a vhodnost a přiměřenost technologií, které byly využité od vývoje až po nasazení. HW – funkční vzorek – použité technologie a nástroje, Výzkumná a experimentální práce – opakovatelnost experimentů.

#### Hodnocení výsledků, jejich využitelnost

Dle charakteru práce zhodnoťte možnosti nasazení výsledků práce v praxi nebo uveďte, zda výsledky ZP rozšiřují již publikované známé výsledky nebo přinášející zcela nové poznatky.

#### Celkové hodnocení

Shrňte stránky ZP, které nejvíce ovlivnily Vaše celkové hodnocení. Celkové hodnocení nemusí být aritmetickým průměrem či jinou hodnotou vypočtenou z hodnocení v předchozích jednotlivých kritériích. Obecně platí, že bezvadně splněné zadání je hodnoceno klasifikačním stupněm A.